## **Vorwort**

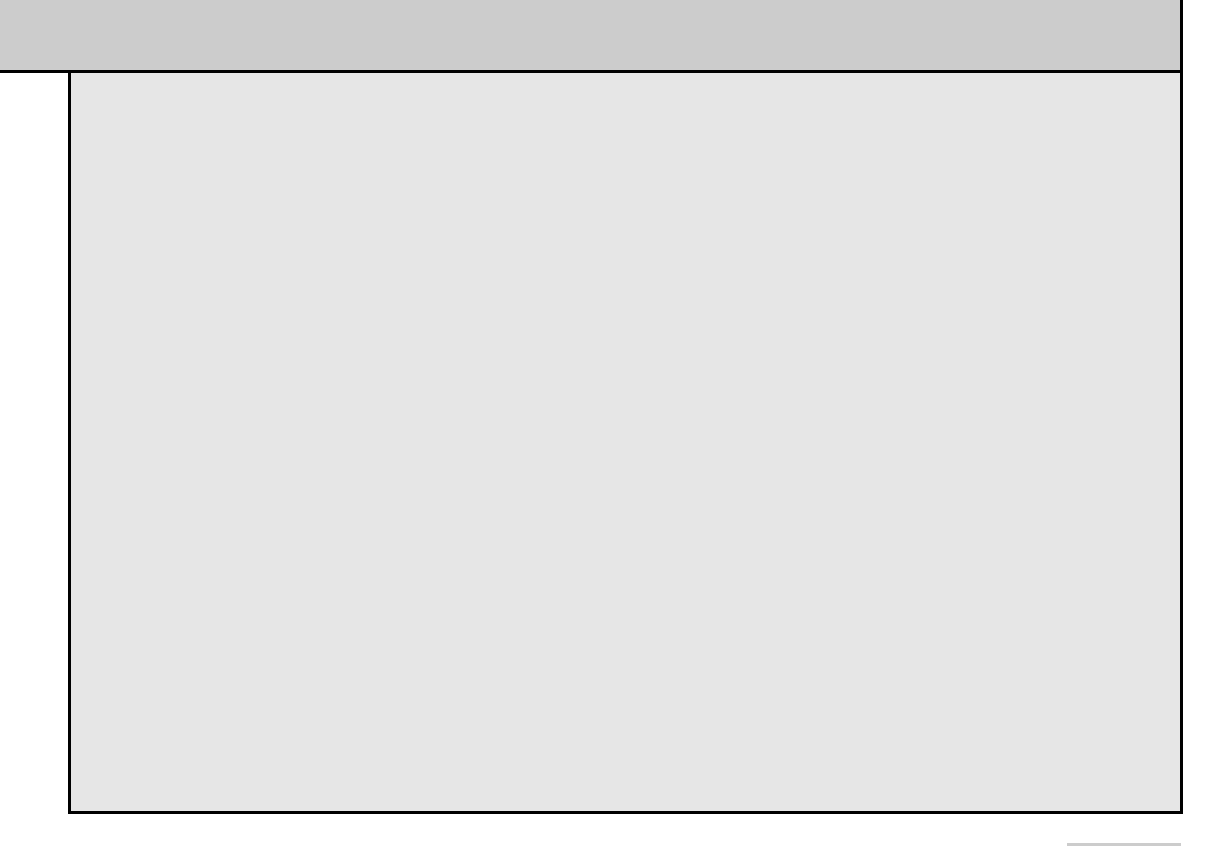

In diesem Buch finden Sie eine Sammlung nützlicher Tools, Anwendungen und Befehle, die für Administratoren von Microsoft-Netzwerken eine wertvolle Hilfe sein können. Ich gehe auf den Umgang mit den Tools ein und erkläre Ihnen, was notwendig ist, um mit dem Tool zu arbeiten. Dabei erläutere ich nicht jede einzelne Option der verschiedenen Tools, denn das würde den Rahmen eines solchen Toolbuchs sprengen (allein das Windows Performance Toolkit würde ein ganzes Buch füllen). Für die Arbeit mit dem Tool sind aber gar nicht alle Informationen notwendig. Ich habe darauf geachtet, nur das zu zeigen, was aus meiner Sicht sinnvoll ist. Dies bedeutet natürlich nicht, dass Sie sich nicht noch weitgehender mit den entsprechenden Tools auseinandersetzen können. Zu vielen Tools finden Sie weiterführende Quellen im Internet, die den Umgang noch umfassender erläutern.

Das Buch soll und kann keine vollständige Referenz aller verfügbaren Microsoft-Tools und Tools von Drittanbietern sein, die Administratoren im Netzwerk einsetzen können. Vielmehr habe ich Werkzeuge zusammengestellt, die ich bei der täglichen Arbeit einsetze und kenne.

Ich gehe in diesem Buch nicht nur auf Tools von Microsoft ein, sondern auch auf kostenlose Anwendungen, Freeware und OpenSource-Programme von Drittanbietern, die in Microsoft-Netzwerken eine wichtige Rolle spielen und von zahlreichen Administratoren eingesetzt werden.

Auch auf weniger bekannte Befehle und Tools, die zu den Bordmitteln von Windows gehören, gehe ich an der einen oder anderen Stelle ein. Auch hier soll das Buch keine vollständige Referenz darstellen, sondern interessante Perlen und Befehle zeigen und auf Tools hinweisen, die äußerst nützlich, aber nicht so bekannt sind. Klarer Schwerpunkt sind Werkzeuge für Windows-Netzwerke und Befehle, welche die Netzwerkadministration erleichtern.

Im Buch werden ausschließlich Tools beschrieben, die in der Praxis einen echten Nutzen haben. In den meisten Fällen stehen diese komplett kostenlos zur Verfügung und stellen für Administratoren eine große Hilfe im Umgang mit Windows-Netzwerken dar. Mit den Anleitungen zu den jeweiligen Tools können Sie alle notwendigen Aufgaben durchführen oder sich noch tiefer einarbeiten.

Mir war wichtig, Ihnen in diesem Buch genau die Tools zu zeigen, die ich selbst verwende und sich im Praxiseinsatz bewährt haben. Ich habe nicht versucht, um jeden Preis noch Tools zu finden, die ich oder meine zahlreichen Kontakte in der Fachwelt nicht kennen.

Ich hoffe, Sie haben beim Lesen den gleichen Spaß wie ich beim Schreiben und wünsche viel Spaß beim Experimentieren. Sicherlich ist das eine oder andere interessante Tool dabei, das Sie selbst noch nicht kennen und Ihnen zukünftig eine wertvolle Hilfe sein wird.

Ihr *Thomas Joos*